## **[Booten von externen Medien](https://www.burks.de/burksblog/2013/08/21/booten-von-externen-medien-nicht-moeglich) [nicht möglich](https://www.burks.de/burksblog/2013/08/21/booten-von-externen-medien-nicht-moeglich)**

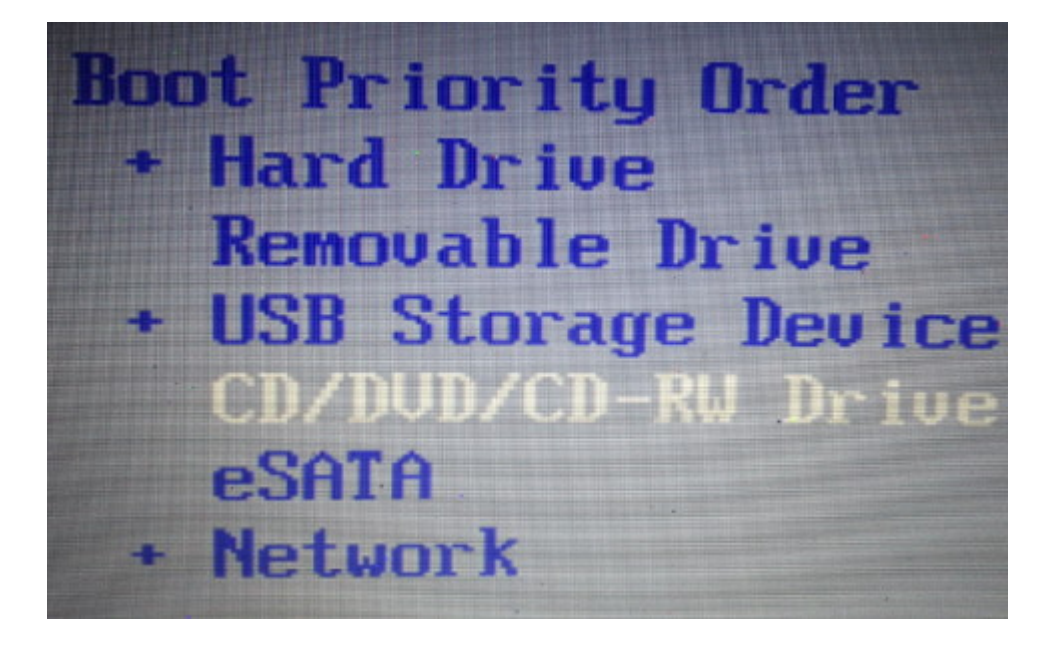

Ja, ich weiß, wie man im [BIOS](http://www.dell.com/support/drivers/us/en/19/driverdetails?driverid=R313132) die Boot-Reihenfolge verstellt. Das Problem ist nur: Windows7 bootet trotzdem nicht von USB-Sticks oder DVDs.

Anlasss: Ich will Ubuntu neben Windows installieren und habe sowohl ein ISO-Image auf USB als auch auf DVD. Es scheint so, dass mein [Dell-Laptop](http://www.cyberport.de/notebook-und-tablet/notebooks/1C32-2HD/dell-vostro-3750-silber-inkl-tastaturbeleuchtung-2-jahre-vor-ort-service-.html) verbietet, dass ich die Boot-Reihenfolge verändern kann. Normalerweise ist die Enter-Taste dazu da, etwas anders festzulegen, und ich werde sogar gefragt, ob ich die Änderungen speichern will. (Nein, ich bin nicht blöd). Trotzdem kommt wieder Windows….

Ich weiß jetzt nicht mehr weiter….